## Politechnika Krakowska im. Tadeusza Kościuszki

# Karta przedmiotu

obowiązuje studentów rozpoczynających studia w roku akademickim 2017/2018

Wydział Fizyki, Matematyki i Informatyki

Kierunek studiów: Informatyka Profil: Ogólnoakademicki Profil: Ogólnoakademicki

Forma sudiów: stacjonarne **Kod kierunku:** I

Stopień studiów: I

Specjalności: Brak specjalności

## 1 Informacje o przedmiocie

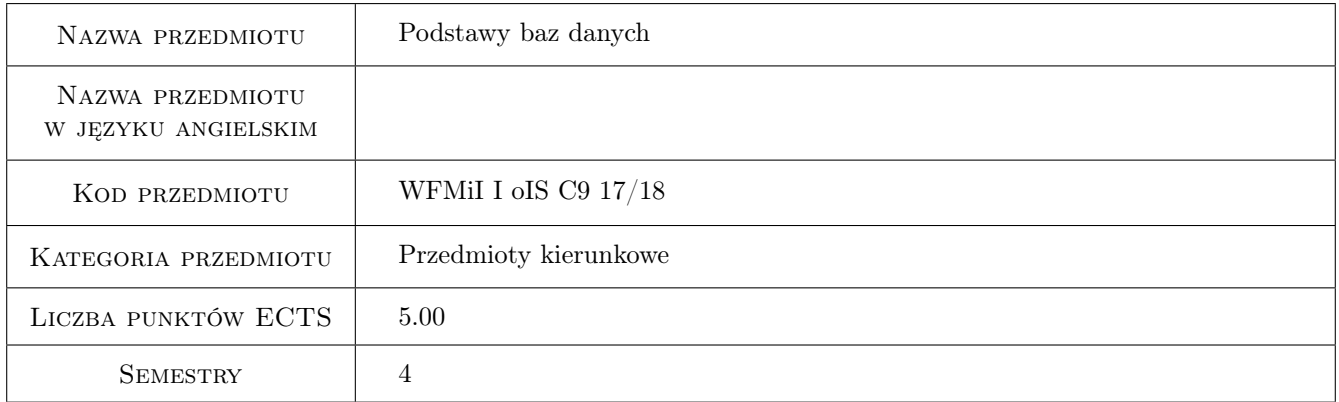

## 2 Rodzaj zajęć, liczba godzin w planie studiów

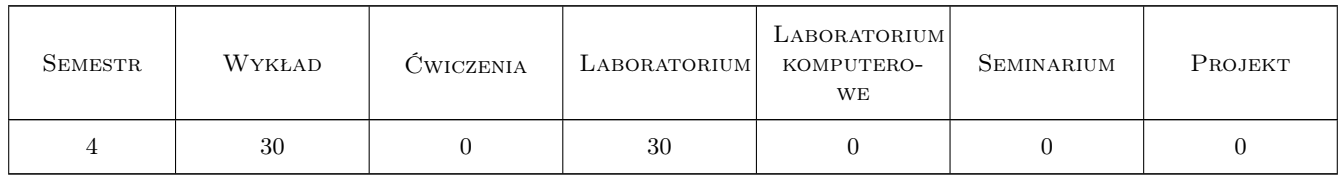

## 3 Cele przedmiotu

Cel 1 Poznanie: a) roli Systemu Zarządzania Bazą Danych (SZBD) w funkcjonowaniu Systemu Informatycznego Przedsiębiorstwa (SI) b) struktur Bazy Danych (BD) i aktualnie dominujących produktów bazodanowych

Cel 2 Poznanie architektury i zasad projektowania relacyjnej bazy danych.

Cel 3 Poznanie narzędzi do projektowania bazy danych oraz języka SQL.

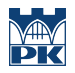

Cel 4 Wyrobienie umiejętności pracy w zespole

## 4 Wymagania wstępne w zakresie wiedzy, umiejętności i innych **KOMPETENCJI**

1 Znajomość podstawowych algorytmów i struktur danych

### 5 Efekty kształcenia

EK1 Wiedza Student zna podstawowe zagadnienia dotyczące relacyjnych baz danych oraz posiada wiedzę potrzebną do projektowania relacyjnych baz danych.

EK2 Umiejętności Student potrafi zaprojektować relacyjną bazę danych oraz zaimplementować ją w języku SQL.

EK3 Umiejętności Student potrafi w języku SQL formułować polecenia oraz zapytania do bazy danych.

EK4 Kompetencje społeczne Student potrafi pracować w zespole.

## 6 Treści programowe

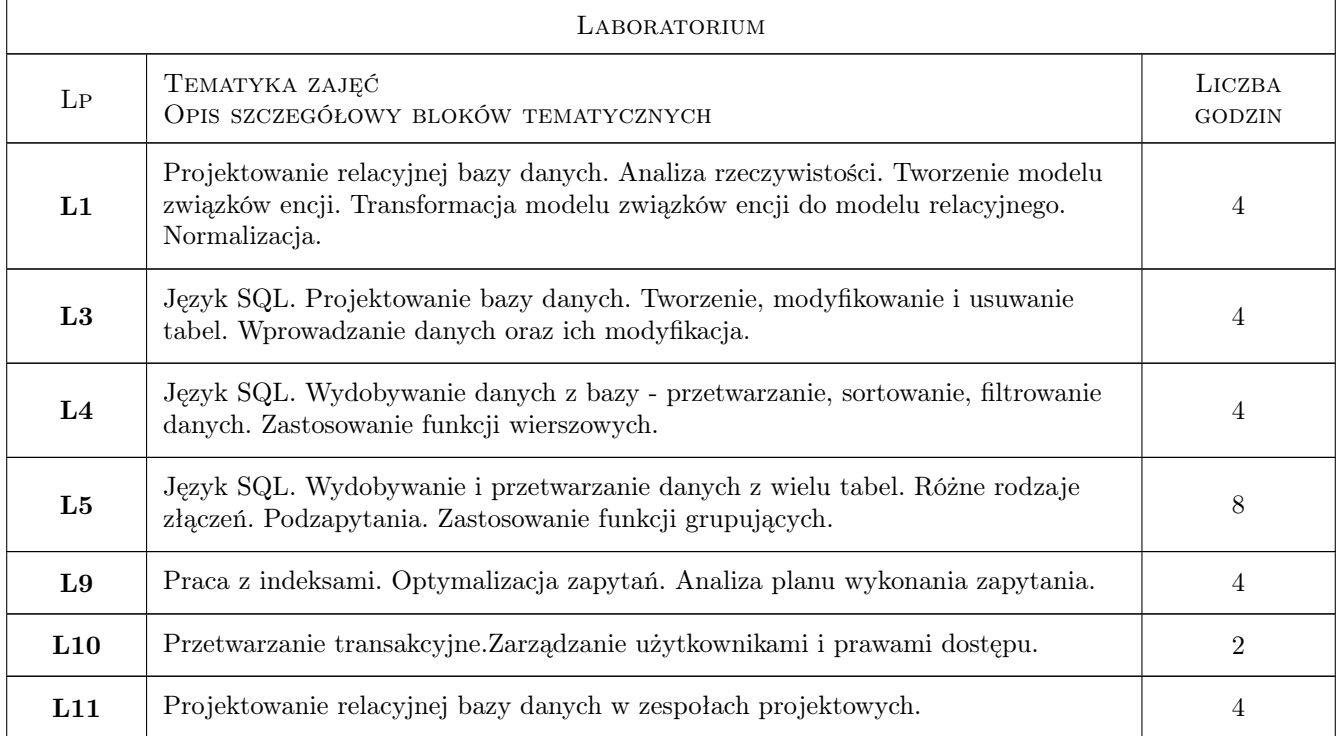

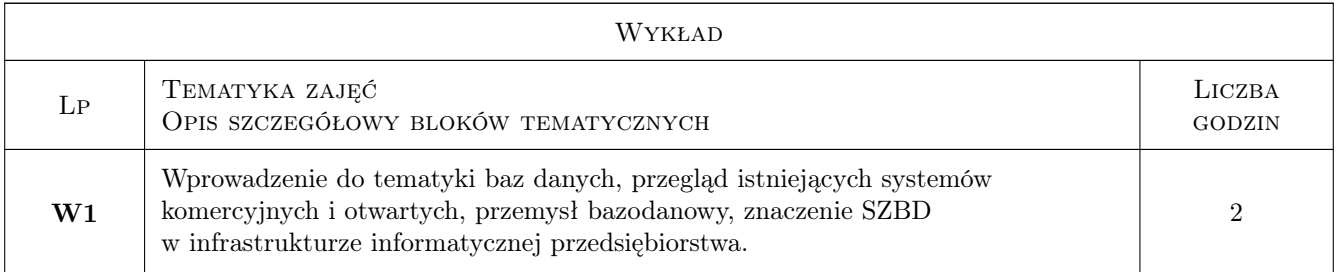

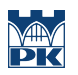

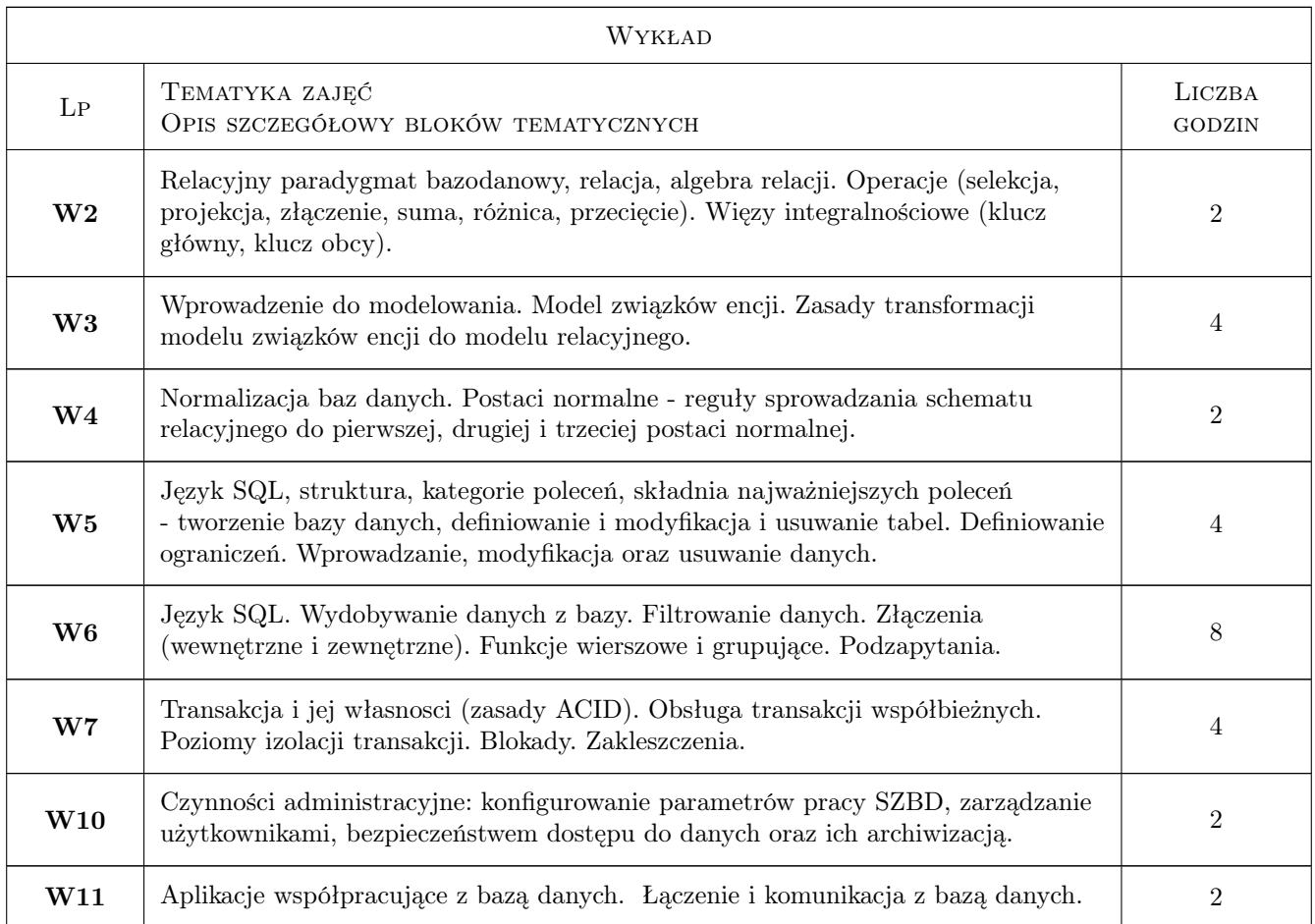

## 7 Narzędzia dydaktyczne

N1 Wykłady

N2 laboratorium komuterowe

N3 Konsultacje

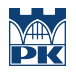

## 8 Obciążenie pracą studenta

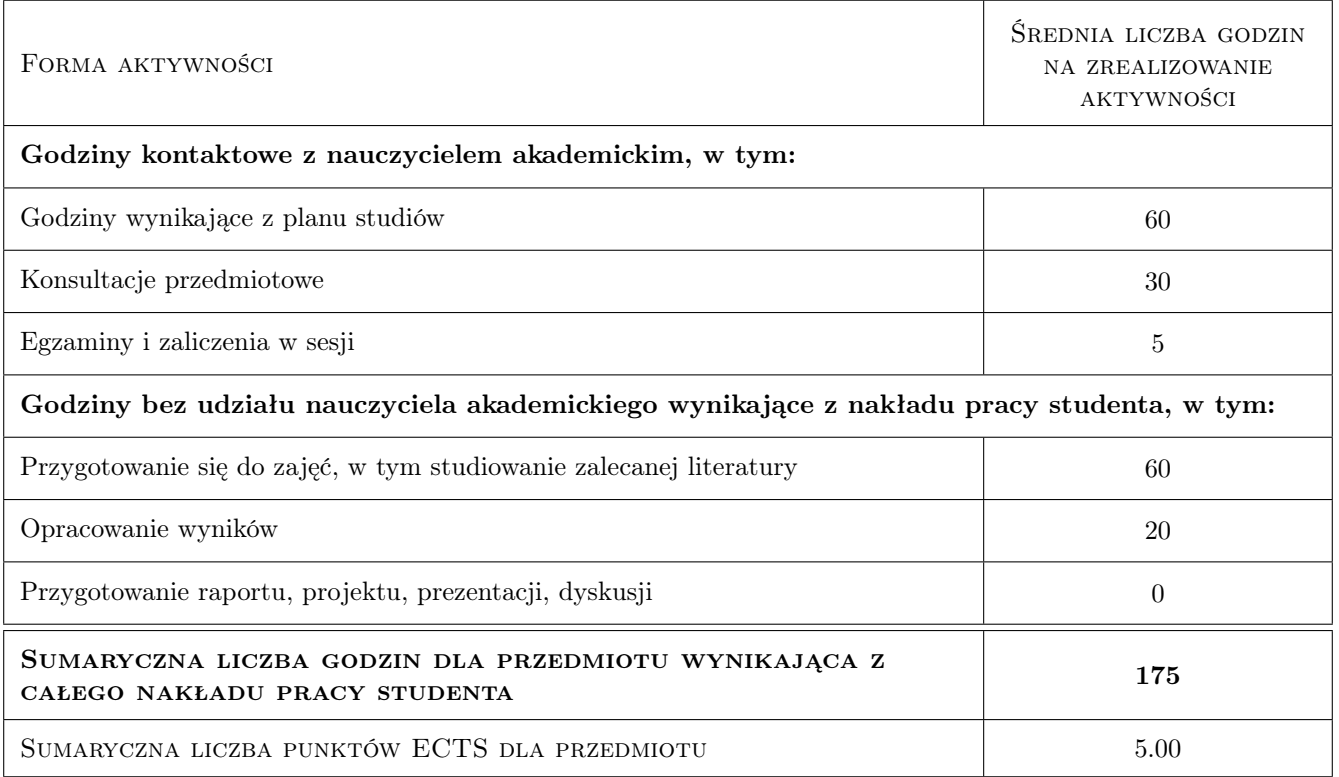

## 9 Sposoby oceny

#### Ocena formująca

- F1 Kolokwium
- F2 projekt zespołowy

#### Ocena podsumowująca

P1 Średnia ważona ocen formujących

#### Warunki zaliczenia przedmiotu

W1 Egzamin pisemny

### Kryteria oceny

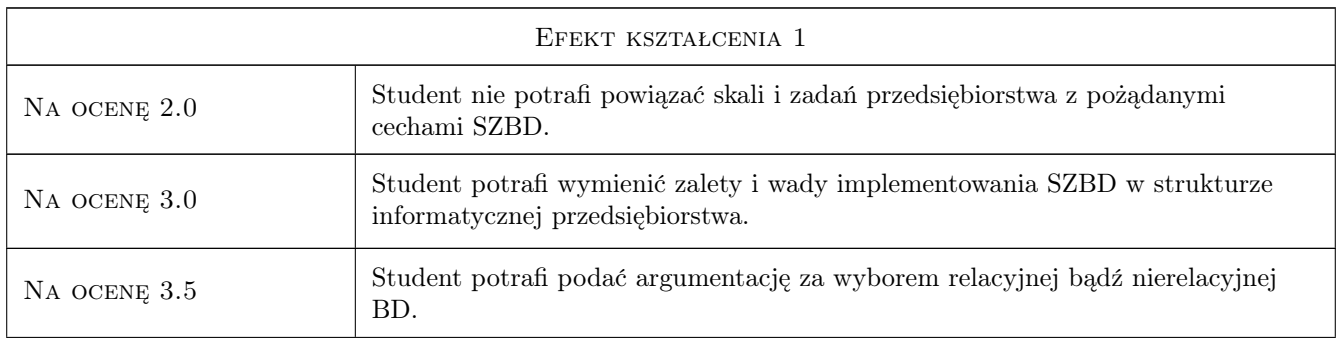

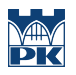

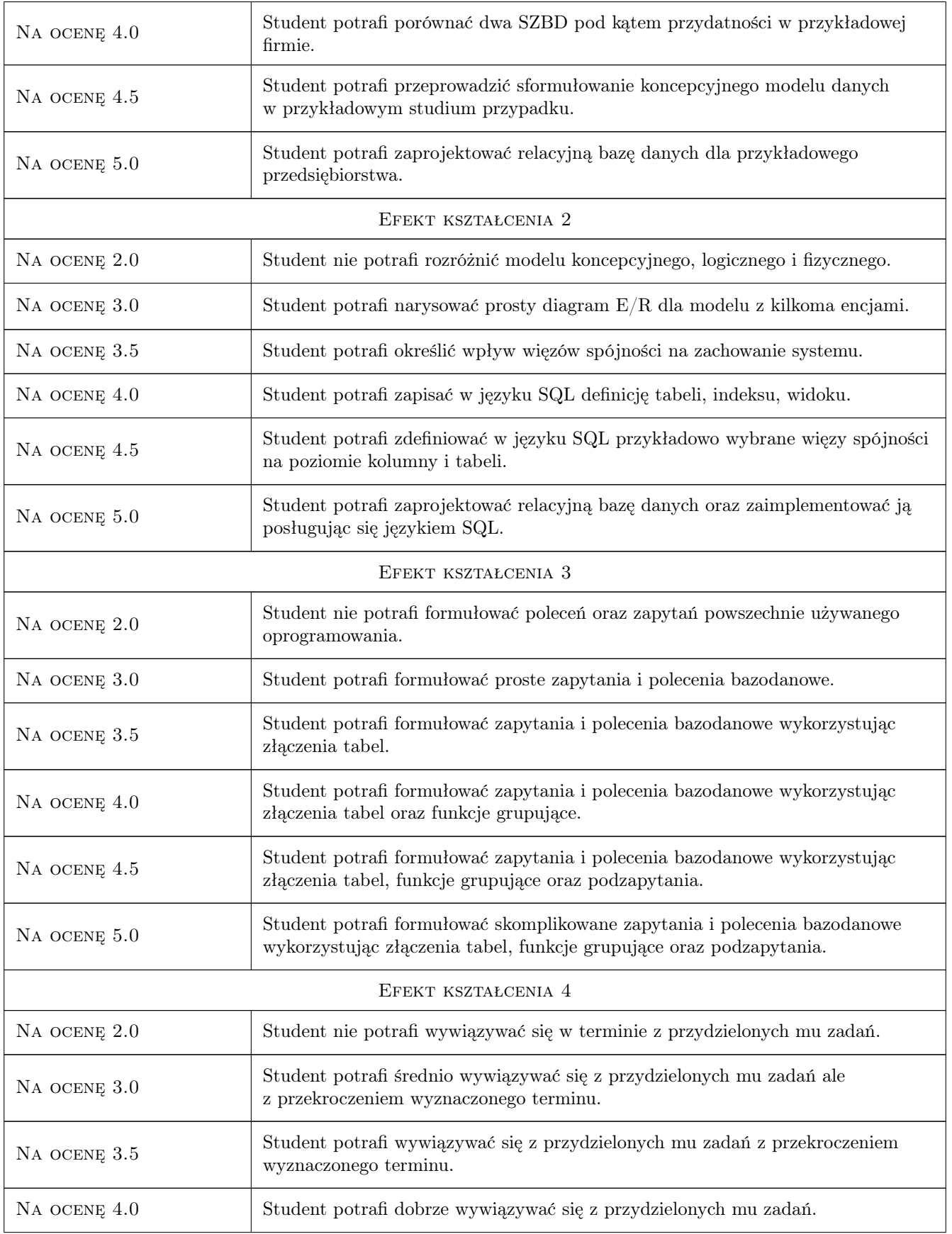

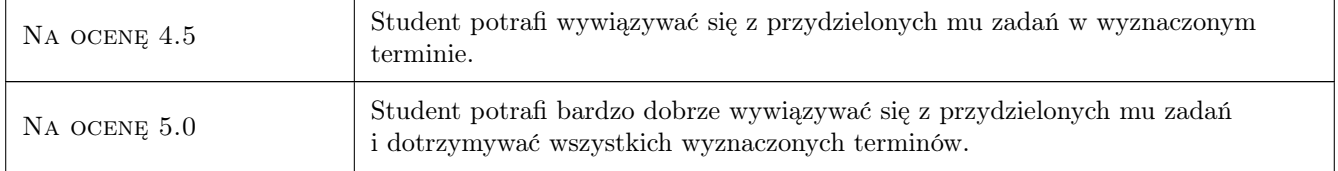

## 10 Macierz realizacji przedmiotu

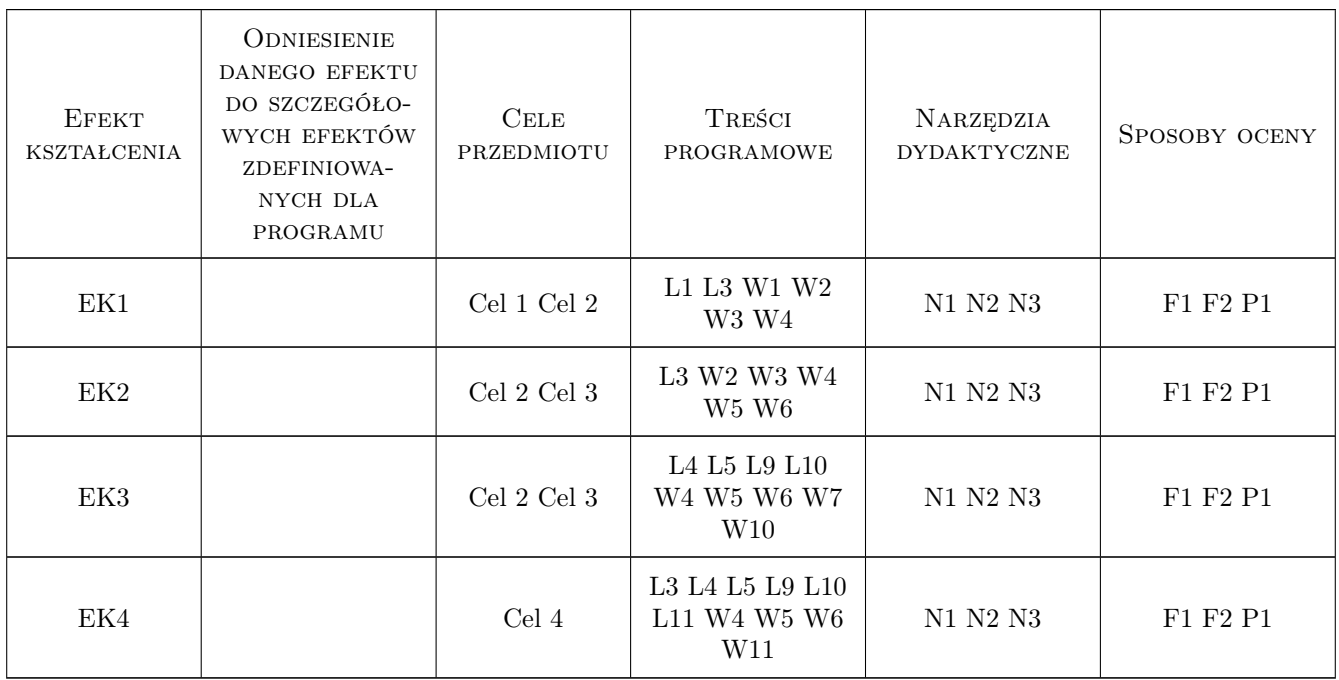

## 11 Wykaz literatury

#### Literatura podstawowa

[1 ] Ullman J.D. Widom J. — Podstawowy wykład z systemów baz danych, Warszawa, 2000, PWN

[2 ] Elmasri R., Navathe S. — Wprowadzenie do systemów baz danych, Gliwice, 2005, Helion

#### Literatura uzupełniająca

[1 ] Johnson E., Jones J. — Modelowanie danych w SQL Server 2005 i 2008, Gliwice, 2009, Helion

[2 ] Czapla Krystyna — Bazy danych. Podstawy projektowania i języka SQL, Gliwice, 2015, Helion

## 12 Informacje o nauczycielach akademickich

#### Osoba odpowiedzialna za kartę

dr inż. Stanisława Plichta (kontakt: plichta@pk.edu.pl)

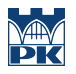

### Osoby prowadzące przedmiot

3 mgr inż Anna Plichta (kontakt: aplichta@pk.edu.pl)

## 13 Zatwierdzenie karty przedmiotu do realizacji

(miejscowość, data) (odpowiedzialny za przedmiot) (dziekan)

PRZYJMUJĘ DO REALIZACJI (data i podpisy osób prowadzących przedmiot)

. . . . . . . . . . . . . . . . . . . . . . . . . . . . . . . . . . . . . . . . . . . . . . . .